# <span id="page-0-0"></span>about:openstreetmap

binbash [binbash.biz](https://binbash.biz) 07. Februar 2020

# Übersicht

- [Was ist OpenStreetMap?](#page-2-0)
- [Welche Anwendungen gibt es bereits?](#page-3-0)
- [Wie kann ich da mitmachen?](#page-4-0)
- [Nützliche Software](#page-7-0)

## <span id="page-2-0"></span>Was ist OpenStreetMap?

- Freie "Mitmach"-Geodaten-Datenbank
- Guter Artikel bei [Wikipedia](https://de.wikipedia.org/wiki/OpenStreetMap)
- Steht unter der [OpenDatabaseLicense](https://de.wikipedia.org/wiki/Open_Database_License)
- Start: 2004
- Accounts: 5,3M
- Anzeigbare Karten sind nur ein Teil der Anwendung

## <span id="page-3-0"></span>Welche Anwendungen gibt es bereits?

- [ÖPNV-Karte Deutschlands](https://www.�pnvkarte.de)
- [Topografie-Karte](https://opentopomap.org)
- [Wander- und Reitkarte](https://www.wanderreitkarte.de/)
- [Karte für Seefahrt](http://www.openseamap.org/)
- [Radfahr-Karte](http://www.opencyclemap.org/)
- [Schneekarte für Wintersport](https://www.opensnowmap.org/)
- [Karte für Feuerwehren \(Hydranten](http://openfiremap.org)[und Feuerwehrhäuser\)](http://openfiremap.org)
- [Vernetzung mit Wikipedia](https://de.wikipedia.org/wiki/OpenStreetMap#Kooperation_mit_Wikipedia)

## <span id="page-4-0"></span>Wie kann ich da mitmachen?

- 1 Neuen Account [hier](https://www.openstreetmap.org/user/new) klicken
- 2 Karten bearbeiten

That's it!

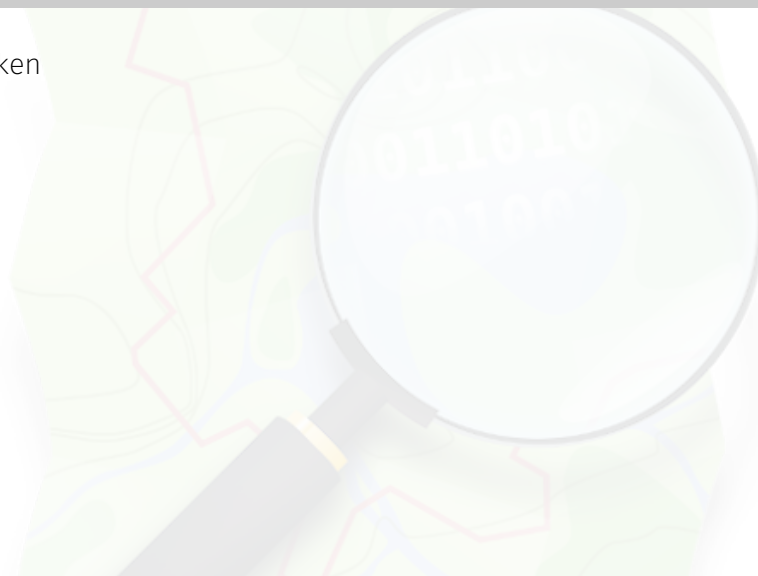

# Wie kann ich da mitmachen? (2)

## **Allgemeine Tipps**

- Nicht aus anderen Karten abschreiben (*Trap Streets*)
- Bei Unsicherheit kann Überprüfung der eigenen Änderungen aktiviert werden
- [Hier](https://www.openstreetmap.de/) gibts nette Anleitungen für verschiedene Anwendungsgebiete von OSM auf Deutsch
- Nerd\*innen des Vertrauens um Rat fragen
- Tutorials anschauen

# Wie kann ich da mitmachen? (3)

### **Datenquellen**

- Mit aktiviertem GPS selbst Datensätze erstellen (z.B. durch Ablaufen von Straßen)
- Lokales Wissen nutzen
- Zur Verfügung gestelltes Karten- und Luftbildmaterial
- Externe Geodaten-Sammlungen (z.B. Archäologie)

## <span id="page-7-0"></span>Wie kann ich da mitmachen? (4) - Nützliche Software

Im Folgenden stelle ich 6 sehr unterschiedliche Softwares fürs aktive Mitarbeitens vor.

Ein Teil davon passiert live, aber die wichtigsten Informationen zur Software sind auf den Folien zu finden.

# Wie kann ich da mitmachen? (5) - Nützliche Software

## **iD**

- Standard-Editor auf openstreetmap.org
- Browser (Javascript)
- Bewusst niedrigschwellig

#### **josm**

- Plattformunabhängige Java-Anwendung
- Login, Download, Editieren, Upload u.v.m.
- Download [hier](https://josm.openstreetmap.de/) oder in Paketquellen
- [Crashkurs auf Deutsch](https://josm.openstreetmap.de/wiki/De%3AIntroduction)
- Über 50% der Bearbeitungen in OSM

# Wie kann ich da mitmachen? (6) - Nützliche Software

### **osmand**

- Android
- Offline-Navigation
- Editieren von OSM-Karten
- Download [in FDroid](https://f-droid.org/de/packages/net.osmand.plus/) oder [im PlayStore](https://play.google.com/store/apps/details?id=net.osmand)
- Editieren: Kartenansicht  $\rightarrow$  Plugins  $\rightarrow$ *OSM editing* → Zugangsdaten eintragen → *Kartenansicht* hat nun unter *Actions* Bearbeitungsfunktionen

#### **StreetComplete**

- Android-Applikation mit GPS und Internetzugang, erhältlich über [FDroid](https://f-droid.org/en/packages/de.westnordost.streetcomplete/) und [PlayStore](https://play.google.com/store/apps/details?id=de.westnordost.streetcomplete&hl=de)
- Checkt Umgebung auf unvollständige Angaben, z.B. Hausnummern oder Straßeneigenschaften
- Stellt ggf. einfache Fragen zur Vervollständigung der Daten
- Login mit Account, Upload direkt in OSM

# Wie kann ich da mitmachen? (7) - Nützliche Software

## **Geofabrik-Tools**

- Eine Sammlung an Werkzeugen zum Finden von Fehlern in OSM
- Nutzung [im Browser](https://tools.geofabrik.de/)

## **osm inspector**

- bietet diverse verschiedene Ansichten und Werkzeuge zur Betrachtung der OSM-Datensätze
- Nutzung: u.a. Fehler und Lücken in Datensätzen finden

#### **map compare**

- 2x2 Matrix aus verschiedenen Kartenquellen, die an den exakt gleichen Punkten entlang gefahren werden können
	- Freie Karten, auf OSM-Basis
	- Kommerzielle Karten: Google, Bing, **HERE**

# <span id="page-11-0"></span>Wie kann ich da mitmachen? (8) - Übersicht

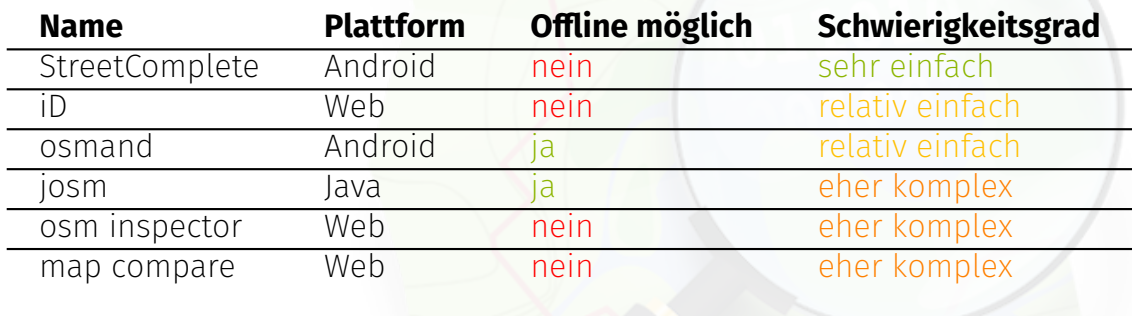